## STATEWIDE CONSTRUCTION STORMWATER GENERAL PERMIT

## DISCHARGER'S GUIDE TO THE STORMWATER MULTIPLE APPLICATION AND REPORT TRACKING SYSTEM (SMARTS) DATABASE

# Notice of Non-Applicability (NONA)

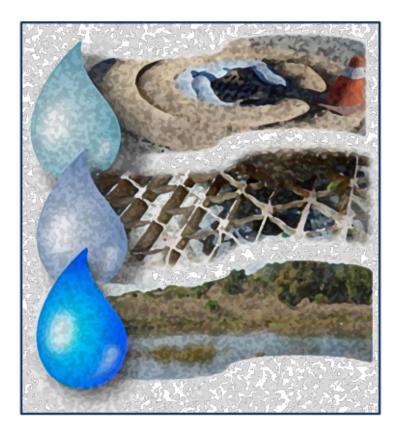

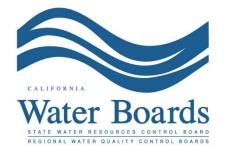

Last Revised: February 2024

#### Statewide Construction Stormwater General Permit (CGP) – Notice of Non-Applicability (NONA)

Construction sites that are not hydrologically connected to waters of the United States may opt to file for a NONA instead of a Notice of Intent. A construction site is not hydrologically connected when the site does not discharge precipitation directly into a water of the United States.

Construction sites that are not hydrologically connected filing a NONA select the "No Discharge" option and are required to upload a No Discharge Technical Report. The No Discharge Technical Report demonstrates the construction site does not discharge to a Waters of the United States and shall be signed (wet signature and license number) by a California licensed professional engineer or geologist with hydrological expertise.

The Notice of Non-Applicability must be certified and submitted by either the Legally Responsible Person (LRP) or Duly Authorized Representative (DAR). This guide provides general guidance for the LRP or DAR to complete a Notice of Non-Applicability certification. For additional questions, contact the SMARTS Help Desk at <u>stormwater@waterboards.ca.gov.</u>

 Log into <u>SMARTS</u>: (https://smarts.waterboards.ca.gov) Browser Requirements: SMARTS best works with Google Chrome or Microsoft Edge. Use of other browsers may cause unexpected errors.

| Chevi                                                            |                                 |                                      | About Us Cor           | ntact Us Subscribe 🛱 Settings |
|------------------------------------------------------------------|---------------------------------|--------------------------------------|------------------------|-------------------------------|
| CALIFORNIA<br>WATER BOARDS<br>State Water Resource Centrel Buard | Board Programs                  | Drinking Water Water Quality         | Water Rights Notices W | ater Boards Search            |
| Stormwater Multiple Appli                                        |                                 | ort Tracking System                  | User ID:<br>Password:  | ount                          |
| Browser Requirements: SMARTS works best with N                   | licrosoft Edge. The use of othe | er browsers may cause unexpected err | ors.                   |                               |
| Public User Menu                                                 | Permit FAQs                     | SMARTS<br>Resources                  | Email SMARTS Help      |                               |

 From the main menu, go to the "Start a New Application" drop-down list, select "Construction Permits", and then select "Statewide Construction (NOI/Waiver/NONA)".

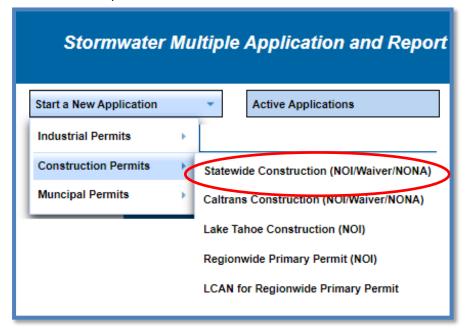

3. Select the organization record to start the new application for or create a new organization record. Only an LRP user account has the option to create new organizations. DAR or Data Entry Person (DEP) users may only link the new application to an existing organization previously linked. If there are no options to select or create an organization, if registered as a DAR or DEP, contact the LRP to link the user account or contact the stormwater help desk to verify the user account is set up as an LRP. Click "Next" to continue.

| elect t                                             | he Organization reco | rd to start the application and click "Next". |                                   |                    |  |  |
|-----------------------------------------------------|----------------------|-----------------------------------------------|-----------------------------------|--------------------|--|--|
|                                                     |                      | (1 of 1) 🚥 🗠 1                                | PP P1 10 V                        |                    |  |  |
| Organization ID 0 Organization Name 0 Address Busin |                      |                                               |                                   |                    |  |  |
|                                                     |                      |                                               |                                   |                    |  |  |
| 0                                                   | 0                    | Create New Organization                       | Create New Organization           |                    |  |  |
| 0                                                   | 610632               | Test Owner Co                                 | 3737 Main St Riverside CA 92501   | City/Town Agency   |  |  |
| 0                                                   | 661161               | Help Desk                                     | 1001   Street Sacramento CA 95814 | Private Individual |  |  |
| 0                                                   | 679862               | Test                                          | 555   Street Sacramento CA 95820  | State Agency       |  |  |
| 0                                                   | 681563               | Test Org                                      | 1001   Street Sacramento CA 95814 | Other              |  |  |
| 0                                                   | 683215               | Test Org 1                                    | 1 Test Street Sacramento CA 95814 | Private Individual |  |  |
| 0                                                   | 683216               | Test Org 2                                    | 2 Test Street Sacramento CA 95814 | Private Individual |  |  |
|                                                     | 683217               | Test Org 3                                    | 3 Test Street Sacramento CA 95814 | Private Individual |  |  |
| 0                                                   | 683218               | Test Org 4                                    | 4 Test Street Sacramento CA 95814 | Private Individual |  |  |
| 0                                                   | 683219               | Test Org 5                                    | 5 Test Street Sacramento CA 95814 | Private Individual |  |  |

4. Verify, add, or remove users linked to the new application. Users already linked to the organization automatically populate in this section. To add additional users to the application, click the applicable buttons "Add LRP", "Add DAR", or "Add DEP". Click "Confirm and Create Application" button to continue:

**Note:** LRPs may link additional LRPs and DARs with the same email domain, or DEPs. For assistance linking a DAR with a different email domain, contact the Stormwater Help Desk at <u>stormwater@waterboards.ca.gov</u>. DARs may only link DEPs; and DEPs cannot link or delink any user.

| Home > Select Organization > Display Existing User(s) |                                                            |                            |              |             |  |  |
|-------------------------------------------------------|------------------------------------------------------------|----------------------------|--------------|-------------|--|--|
| Application Type: Statewide Construc                  | Application Type: Statewide Construction (NOI/Waiver/NONA) |                            |              |             |  |  |
| Add LRP Add DAR                                       | Add LRP Add DAR Add DEP Confirm and Create Application     |                            |              |             |  |  |
| Below is a list of User(s) currently linke            | d to the Organization Help Desk                            |                            |              |             |  |  |
| Legal Responsible Person                              |                                                            |                            |              |             |  |  |
| First Name                                            | Last Name                                                  | Email                      | User Account | Delink User |  |  |
| Matthew                                               | Shimizu                                                    | matthewshimizu25@gmail.com | 687982       |             |  |  |
| Duly Authorized Representative                        |                                                            |                            |              |             |  |  |
| First Name                                            | Last Name                                                  | Email                      | User Account | Delink User |  |  |
| No records found.                                     |                                                            |                            |              |             |  |  |
| Data Entry Person                                     |                                                            |                            |              |             |  |  |
| First Name                                            | First Name Email User Account Delink User                  |                            |              |             |  |  |
| No records found.                                     |                                                            |                            |              |             |  |  |
|                                                       |                                                            |                            |              |             |  |  |

5. Select the "Notice of Non-Applicability" option and continue to fill out the NONA. Click the "Create Application" button to continue.

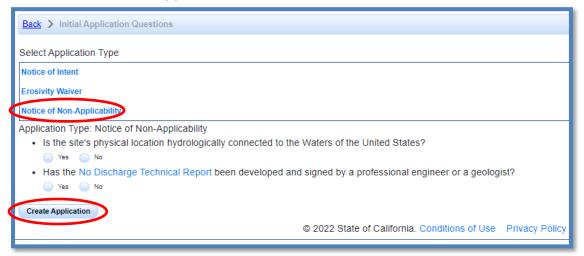

6. Owner Information

Enter all required owner information on the "Owner Information" tab and select "Save & Continue". All fields marked with a red asterisk must be completed. Once complete, click "Save & Continue".

| Permit Type: Traditional:Construction - NONA Application ID: 568650 Status: Not Submitted |                                                |                                                                                                    |  |  |  |  |
|-------------------------------------------------------------------------------------------|------------------------------------------------|----------------------------------------------------------------------------------------------------|--|--|--|--|
| Owner Information                                                                         | Enter the Owner Contact Information            |                                                                                                    |  |  |  |  |
| On-Site Contact Information                                                               | Populate contact information from linked user: | LEGAL_RESPONSIBLE_PERSON -                                                                                                    |  |  |  |  |
| Site Information                                                                          | Owner Name: *                                  | Test Org                                                                                                    |  |  |  |  |
| Additional Site Information                                                               | Street Address: *                              | 1001 I Street                                                                                                    |  |  |  |  |
| Additional Site Information                                                               | Address Line 2:                                |                                                                                                    |  |  |  |  |
| Attachments                                                                               | City/State/Zip: *                              | Sacramento CA 🗸 95814                                                                                                    |  |  |  |  |
| Certification                                                                             | Type: *                                        | Other   Control   Control |  |  |  |  |
| Linked Users                                                                              | Federal Tax ID:                                |                                                                                                    |  |  |  |  |
|                                                                                           | Contact First Name: *                          | Matthew                                                                                                    |  |  |  |  |
|                                                                                           | Contact Last Name: *                           | Shimizu                                                                                                    |  |  |  |  |
|                                                                                           | Title:                                         | Scientific Aid                                                                                                    |  |  |  |  |
|                                                                                           | Phone:                                         | 916-341-5536 Ext: (999-999-9999)                                                                                                    |  |  |  |  |
|                                                                                           | E-mail: *                                      | matthewshimizu25@gmail.com (abc@xyz.com)                                                                                                    |  |  |  |  |
|                                                                                           | Save & Continue Fields marked with * are m     | nandatory fields.                                                                                                    |  |  |  |  |

7. On-Site Contact Information

Enter all required on-site contact information. The on-site contact is someone who is available on-site that oversees day to day operation of the construction activities. Select "Save & Continue" once all fields are complete.

| Permit Type: Traditional:Construe | ction - NONA Application ID: 568650                                                    | Status: Not Submitted                 |                                  |  |  |  |  |
|-----------------------------------|----------------------------------------------------------------------------------------|---------------------------------------|----------------------------------|--|--|--|--|
| Owner Information                 | Enter the on-site contact person. This is the per                                      | son present on-site that oversees day | / to day construction activities |  |  |  |  |
| On-Site Contact Information       | Select the contact from the drop box or enter the contact information into the fields: | Select ~                              |                                  |  |  |  |  |
| Site Information                  | Company Name: *                                                                        |                                       |                                  |  |  |  |  |
| Additional Site Information       | Street Address: *                                                                      |                                       |                                  |  |  |  |  |
| Attachments                       | Address Line 2:                                                                        |                                       |                                  |  |  |  |  |
| Certification                     | City/State/Zip: *                                                                      | CA 🗸                                  | ]                                |  |  |  |  |
| Linked Users                      | Contact First Name: *                                                                  |                                       |                                  |  |  |  |  |
|                                   | Contact Last Name: *                                                                   |                                       |                                  |  |  |  |  |
|                                   | Title:                                                                                 |                                       |                                  |  |  |  |  |
|                                   | Phone: *                                                                               | Ext:                                  | (999-999-9999)                   |  |  |  |  |
|                                   | Email: *                                                                               |                                       | (abc@xyz.com)                    |  |  |  |  |
|                                   | Save & Continue Fields marked with * are mandatory fields.                             |                                       |                                  |  |  |  |  |

Notice of Non-Applicability Guidance Last Revision: February 2024

8. Site Information Enter all required site information.

| Permit Type: Traditional:Construct | ction - NONA Application ID: 5686 | 38 Status: Not Submitted   |
|------------------------------------|-----------------------------------|----------------------------|
| Owner Information                  | Enter the Site Information        |                            |
| On-Site Contact Information        | Site Name: *                      |                            |
| Site Information                   | Street Address: *                 |                            |
| Additional Site Information        | Address Line 2:                   |                            |
|                                    | City/State/Zip: *                 | All CA                     |
| Attachments                        | Latitude: *                       |                            |
| Certification                      | Longitude: *                      | Lookup Map                 |
| Linked Users                       | Total Site Size: *                | Acres                      |
|                                    | Total Planned Disturbed Acreage * | Acres                      |
|                                    | Tract Number(s):                  |                            |
|                                    | Mile Post Marker:                 |                            |
|                                    | Construction Start Date: *        | m (mm/dd/yyyy)             |
|                                    | Complete Grading Date:            | (mm/dd/yyyy)               |
|                                    | Final Stabilization Date: *       | m (mm/dd/yyyy)             |
|                                    | Save & Continue Fields marked wi  | th * are mandatory fields. |

If the construction site does not have a specific street address, enter the general location of the site (i.e. between Main St and Front Rd.).

The latitude and longitude are entered as decimal degrees. If those values are not known, use the "Lookup Map" link. This tool allows users to either enter the site's address or select a point on a map to determine the latitude and longitude.

| Latitude: *  |            |   |
|--------------|------------|---|
| Longitude: * | Lookup Map | > |

Enter the street address and select "Go!". Click "Set Coordinates" to populate the latitude and longitude.

| Latitude:<br>Set Coor                          | 39.58161 Longitude: -121.49196 *Longitudes should always be negative.                                                              |
|------------------------------------------------|----------------------------------------------------------------------------------------------------|
|                                                | ne coordinates for a particular location, click on the map or enter a street address:<br>123 Main Street, Sacramento, CA )<br>reet |
| Garden Had                                     |                                                                                                    |
| alifornia a<br>alifornia a<br>Auseum<br>Google |                                                                                                    |

9. Additional Site Information

The information listed in the "Additional Site Information" tab are generated based on the coordinates entered on the "Site Information" tab. Review the data listed and select "Save & Continue".

| Permit Type: Traditional:Constru | uction - NONA Application ID: 568650                       | Status: Not Submitted |
|----------------------------------|------------------------------------------------------------|-----------------------|
| Owner Information                | Enter Additional Site Information                          |                       |
| On-Site Contact Information      | County: *                                                  | Select V              |
| Site Information                 | Regional Board: *                                          | Select 🗸              |
| Additional Site Information      | Regional Water Board email: *                              |                       |
| Attachments                      | Save & Continue Fields marked with * are mandatory fields. |                       |
| Certification                    |                                                            |                       |
| Linked Users                     |                                                            |                       |

### 10. Attachments

Upload the No Discharge Technical Report by selecting "Upload Attachment".

| P | ermit Type: Traditional:Constru | uction - NONA     | Application ID: 568650   | Sta          | tus: Not Submitted         |                  |             |               |           |        |
|---|---------------------------------|-------------------|--------------------------|--------------|----------------------------|------------------|-------------|---------------|-----------|--------|
| ( | Owner Information               | Upload Attachr    | nent                     |              |                            |                  |             |               |           |        |
| ( | On-Site Contact Information     | Files Opload      | - 4                      |              |                            |                  |             |               |           |        |
| ſ | Site Information                |                   |                          | 14 <4        | (1 of 1) ►> ► Display 10 ¥ | per page         |             |               |           |        |
| Č | Additional Site Information     | Attachment<br>ID  | File Type 🗢              | File Title 🗘 | File Description           | Document<br>Date | Part<br>No. | Date Attached | Upload By | Delete |
|   | Attachments                     | No records found. |                          |              |                            |                  |             |               |           |        |
|   | Certification                   |                   |                          | 14 <4        | (1 of 1) ►> ► Display 10 ✔ | per page         |             |               |           |        |
| ( | Linked Users                    | Continue          |                          |              |                            |                  |             |               |           |        |
|   |                                 | Fields marked     | with * are mandatory fie | elds.        |                            |                  |             |               |           |        |

- **Attachment File Type**: Select "No Discharge Technical Report." Additional files such as "Supporting Documentation" may be attached as applicable.
- Attachment Title: Enter the title of the document.
- Click "Choose File": Locate the file on the computer and select it.
- **Upload Files**: Select "Upload Files" when all attachments are ready to be uploaded.
- After the file(s) are uploaded, select "Continue".

**Note:** The maximum file size is 100MB and the file name should not be longer than 30 characters and does not contain any special characters or symbols.

| Permit Type: Traditional:Constru | uction - NONA Applic      | ation ID: 568650    | St           | tatus: Not Submitte | ed           |                  |                       |                           |        |
|----------------------------------|---------------------------|---------------------|--------------|---------------------|--------------|------------------|-----------------------|---------------------------|--------|
| Owner Information                | Attachment File Type      | Attachment Title    |              | ile Description     | Part N       | lo. D            | ocument Date          | File Name                 |        |
| On-Site Contact Information      | No Discharge Technical Re | No Discharge Techni | ical Rej     |                     | Part         | of               |                       | Choose File Notifile chos | sen    |
| Additional Site Information      | Upload Files              | Cancel Add N        | New Row      |                     |              |                  |                       |                           |        |
| Attachments                      | Files Uploaded            |                     |              |                     |              |                  |                       |                           |        |
| Certification                    |                           |                     | 14 <4        | (1 of 1) 🕨 🔛        | Display 10 🗸 | per page         |                       |                           |        |
| Linked Users                     | Attachment<br>ID          | File Type 🗢         | File Title 🗘 | File D              | escription   | Document<br>Date | Date A<br>Part<br>No. | Upload By                 | Delete |
|                                  | No records found.         |                     |              |                     |              |                  |                       |                           |        |
|                                  | Continue                  |                     | 14 - 64      | (1 of 1) 🗪 🖬        | Display 10 🗸 | per page         |                       |                           |        |

11. Certification

Select "Perform Completion Check".

| Permit Type: Traditional:Construction - NONA | Application ID: 568650       | Status: Not Submitted                                                                        |
|----------------------------------------------|------------------------------|----------------------------------------------------------------------------------------------|
| Owner miormation                             | completion check to verify t | nat all required information is completed. Click the button below to start completion check. |

The "Perform Completion Check" function provides the user with a notification of any errors that must be corrected prior to certification of the NONA.

| Permit Type                 | : Traditional:Construc | tion - NONA Application ID: 565729 Status: Not Submitted                                                               |                  |
|-----------------------------|------------------------|----------------------------------------------------------------------------------------------------|------------------|
| Owner                       | r Information          | The application appears to be incomplete. Please correct the errors shown below before the application can be certific | ed.              |
| On-Site Contact Information |                        | Error Message                                                                                                    | Tab to Correct   |
|                             | ontact Information     | Total Site Size (acres) on the Site Information tab is a required field.                                               | Site Information |
| Site I                      | Information            | Required Document: No Discharge Technical Report. Please upload a No Discharge Technical Report on the                 | A the character  |
| Additional                  | Site Information       | Attachments tab and verify the correct File Type is selected.                                                          | Attachments      |
|                             |                        |                                                                                                    |                  |

After the completion check errors are identified, go back to the "Certification" tab and "Perform Completion Check" again. If no errors display, continue to certify the NONA.

Any user may perform this check, but if a DEP performs the check, the system provides a "Notify LRP/DAR" button. Pressing the button notifies the LRP or DAR the NONA is complete and requires their certification. The LRP or DAR should review the prepared NONA for accuracy prior certifying.

The LRP or DAR must have the signed electronic authorization form on file before the application can be certified. If the form is not on file, select "Print E-Authorization Form," sign with original wet signature preferably in blue ink, then mail it to the Water Boards.

#### LRP or DAR Certification

There are two options for the LRP or DAR to submit the NONA:

- a. The LRP or DAR may access the "Documents Ready for Certification" SMARTS menu option if notified by the DEP.
  - Select the NONA to certify by checking the box next to the Application ID.
  - Check the box next to the certification statement, answer the security questions, and enter the user account password.
  - Click "Certify Selected" to submit the NONA.

| Home > Certific                           | cation Documents D                                                      | )etail                                                                                           |                                                                                                    |                                                                |                                                                                                    |                                                                                 |
|-------------------------------------------|-------------------------------------------------------------------------|--------------------------------------------------------------------------------------------------|----------------------------------------------------------------------------------------------------|----------------------------------------------------------------|----------------------------------------------------------------------------------------------------|---------------------------------------------------------------------------------|
|                                           |                                                                         |                                                                                                  | are ready to be submitted. Select the applicat                                                                                                    |                                                                | to submit by checking the Select Box.                                                                                                    |                                                                                 |
| Applications                              | Ct Box is not dis                                                       | played, your sigr                                                                                | ned Electronic Authorization Form has not bee                                                                                                    | en received.                                                   |                                                                                                    |                                                                                 |
| Select                                    | Application ID                                                          | Permit Type                                                                                      | Operator/Owner Name & Address                                                                                                    |                                                                | Facility/Site Name & Address                                                                                                    | Application PDF                                                                 |
| $\bigcirc$                                | <u>570968</u>                                                           | Construction                                                                                     | Test Org<br>1001 I Street Sacramento CA 95814                                                                                                    |                                                                | Test NONA 1<br>777 I Street Adelanto CA 90001                                                                                                    | Application PDF                                                                 |
| Certification &                           | Submission Chee                                                         | cklist                                                                                           |                                                                                                    |                                                                |                                                                                                    |                                                                                 |
| You can now certif                        | y the above docume                                                      | nts by completing the                                                                            | e form below:                                                                                                    |                                                                |                                                                                                    |                                                                                 |
| violatio<br>signatu<br>with an<br>further | ns. I am also aware t<br>re is the legal equiva<br>y other person. Shou | hat my user ID and p<br>lent of my handwritte<br>Id I wish to delegate<br>act my electronic sign | password constitute my electronic signature and any info<br>en signature. My signature on this form certifies that my e<br>such authority, I will do so formally in writing and electro | rmation I indicate<br>electronic signatu<br>nically notify the | itting false information, including the possibility of fine and impris<br>e I am electronically certifying contains my signature. I understan<br>ure is for my own use, that I will keep it confidential, and that I will<br>State Water Board using SMARTS of such delegation within 10<br>rd, within two business days of discovery, If I suspect that my ele | d that my electronic<br>I not delegate or share it<br>days of the delegation. I |
| Certifier Name:                           | Matthew Shimizu                                                         |                                                                                                  |                                                                                                    |                                                                |                                                                                                    |                                                                                 |
| Certifier Title:                          | Scientific Aid                                                          |                                                                                                  |                                                                                                    |                                                                |                                                                                                    |                                                                                 |
| Date:                                     | 03/12/2024                                                              |                                                                                                  |                                                                                                    |                                                                |                                                                                                    |                                                                                 |
| Please answer you                         | Ir security question b                                                  | efore certifying the d                                                                           | locument.                                                                                                    |                                                                |                                                                                                    |                                                                                 |
| What is your moth                         | er's maiden name?                                                       |                                                                                                  | *                                                                                                    |                                                                |                                                                                                    |                                                                                 |
| Enter your passwo                         | ord:                                                                    |                                                                                                  | * 🔨 _                                                                                                    |                                                                |                                                                                                    |                                                                                 |
| Certify Selected                          |                                                                         |                                                                                                  |                                                                                                    |                                                                |                                                                                                    |                                                                                 |

- b. If the NONA is not listed in the "Documents Ready for Certification" SMARTS menu option, the LRP or DAR may access the NONA directly.
  - Log in and go to "Pending Applications" in the main menu.
  - Locate and open the applicable number.
  - Click on the "Certification" tab and perform the completion check.
  - Check the box next to the certification statement, answer the security questions, and enter the user account password.
  - Click "Certify Application" to submit the NONA.

| Permit Type: Traditional:Constr | uction - NONA Application ID: 568650 Status: Not Submitted                                                                                                    |
|---------------------------------|----------------------------------------------------------------------------------------------------|
| Owner Information               | Preview Application Your Application Fee is \$0                                                                                                    |
| On-Site Contact Information     | Certification & Submission Checklist                                                                                                    |
| Site Information                | I certify under penalty of law that this document and all attachments were prepared under the direction or supervision in accordance with a system designed to<br>passure that qualified personnel properly gather and evaluate the information submitted. Based on my inquiry of the person or persons who manage the system,<br>those persons directly responsible for quathering the information submitted is, to the best of my knowledge and belief, true, accurate, and |
| Additional Site Information     | complete. I an wave that there are significant penalties for submitting false information, including the possibility of finance to downing                                                                                                    |
| Attachments                     | violations. I am also aware that my user ID and password constitute my electronic signature and any information I indicate I am electronically certifying contains my                                                                                                    |
| Certification                   | signature. I understand that my electronic signature is the legal equivalent of my handwritten signature. My signature on this form certifies that my electronic signature is the legal equivalent of my handwritten signature is for my own use, that I will keep it confidential, and that I will not delegate or share it with any other person. Should I wish to delegate such authority, I                                                                               |
| Linked Users                    | Vill do so formally in writing and electronically notify the State Water Board using SMARTS of such delegation within 10 days of the delegation. I further certify that I will protect my electronic signature from unauthorized use, and that I will contact the State Water Board, within two business days of discovery, if I suspect that my electronic signature has been lost, stolen, or otherwise compromised.                                                        |
|                                 | Please enter your password and answer to the security question before certifying this application.                                                                                                    |
|                                 | What city were you born?                                                                                                    |
|                                 | Enter your password:                                                                                                    |
|                                 | Certify Application Certify Later<br>Certify Later adds the application to the Documents Ready for Certification where multiple applications may be certified at the same time.                                                                                                    |

The LRP or DAR must have the signed electronic authorization form on file before the NONA may be certified. If the authorization form is not on file, select "Print E- Authorization Form," then mail in with an original wet ink signature<sup>1</sup> preferably in blue ink, into one of the addresses listed on the form.

12. After certification, a confirmation screen displays the details of the NONA certification. The user may download a copy of the NONA certification by selecting the "Download Copy of Record" button. The "Copy of Record" is a zip file that contains information pertaining to the submission. It contains a PDF summary of the submitted report and any uploaded attachments.

| Permit Type: Traditional:Construct<br>Certified Date: 01/11/2024 | ion - NONA NONA ID: 4 19NNA2787<br>Processed Date: | Order No: 2022-0057-DWQ Status: NONA Submitted |
|------------------------------------------------------------------|----------------------------------------------------|------------------------------------------------|
| Owner Information                                                | NONA ID                                            | 4 19NNA2787                                    |
| On-Site Contact Information                                      | SWRCB Application No.                              | \$A568650                                      |
| Site Information                                                 | Permit Type                                        | Construction                                   |
| Additional Site Information                                      | Certification Date                                 | 01/11/2024                                     |
| Attachments                                                      | Certifier Name                                     | Matthew Shimizu                                |
| Certification                                                    | Certifier Title                                    | Scientific Aid                                 |
| Print                                                            | Download Copy of Record                            |                                                |
| Requirements                                                     | Download Copy of Record                            |                                                |

<sup>&</sup>lt;sup>1</sup> Note: Photocopies, scanned, emailed, or faxed forms are not accepted.

13. A NONA Identification number (NONA ID) is assigned once the application is certified by the LRP.

| Permit Type: Traditional:Construction - NONA | NONA ID: 4 19NNA2787 | Order No: 2022-0057-DWQ | Status: NONA Submitted |
|----------------------------------------------|----------------------|-------------------------|------------------------|
| Certified Date: 01/11/2024                   | Processed Date:      |                         |                        |

14. To print a copy of the receipt letter, go to the "Print" tab.

| Permit Type: Traditional:Constru | ction - NONA NONA ID: 4 19NNA2787        | Order No: 2022-0057-DWQ | Status: NONA Submitted |
|----------------------------------|------------------------------------------|-------------------------|------------------------|
| Certified Date: 01/11/2024       | Processed Date:                          |                         |                        |
| Owner Information                | Print Copy                               |                         |                        |
| On-Site Contact Information      | Current NONA                             | Current NONA            |                        |
| Site Information                 | Receipt Letter                           | Receipt Letter          |                        |
| Additional Site Information      | Return Letter                            | Return Letter           |                        |
| Attachments                      | Fields marked with * are mandatory field | S.                      |                        |
| Certification                    |                                          |                         |                        |
| Print                            |                                          |                         |                        |

Make sure to reference the NONA ID and/or the Application ID in any communications with the Water Boards.